# **Foreman - Bug #8639**

## **IPv6 address don't report correctly from puppet reports**

12/09/2014 09:40 PM - David LeVene

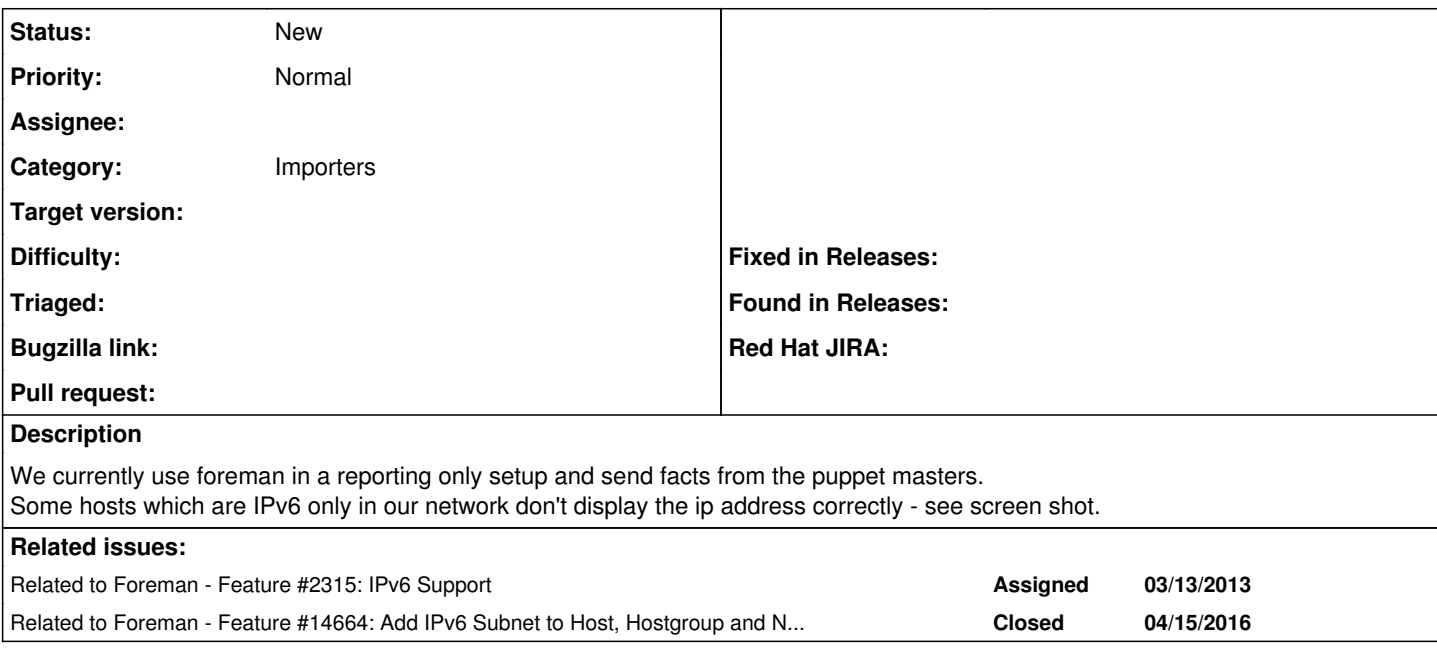

### **History**

### **#1 - 12/09/2014 09:40 PM - David LeVene**

*- Related to Feature #2315: IPv6 Support added*

#### **#2 - 12/10/2014 04:38 AM - Dominic Cleal**

*- Category changed from Web Interface to Importers*

#### **#3 - 01/26/2015 11:42 PM - David LeVene**

Did a little bit of investigation into why this is happening, and the hosts table in the foreman database doesn't contain the correct information, so when its creating the host from a report/facts its truncating the IP address at the : (educated guess)

#### hosts. $ip = 2400$

fact\_values.value WHERE fact\_name\_id =2 (ipaddress in this databases case) gives the correct IP address.

I can see some IP processing happening in assets/javascripts/host edit.js, which is IPv4 releated so that would probably destroy the IP - but not sure if these functions are used/called.

Anyway, the facts coming in are correct, but the data mirrored in the hosts table is not which i believe is being done by something in the services/fact\_importer.rb file?

### **#4 - 01/27/2015 04:39 AM - Dominic Cleal**

Does facter ipaddress show the IPv6 address then on v6-only hosts?

Foreman is just incapable of v6 support right now (partly because the tables are only meant to store v4 addresses, validation of addresses and lack of smart proxy support).

It probably needs adding to the NIC model first (once  $#7456$  is merged) as an additional attribute - so you have v4 and/or v6 addresses stored per interface, then we can update the fact importer as you suggest to import the v6 address.

### **#5 - 02/01/2015 10:17 PM - David LeVene**

Facter does only report the IPv6 address.

IPv6 Only host

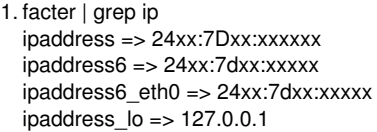

as opposed to a server which has both ipv4 & 6

1. facter | grep ip ipaddress => xxx.xx.xx.xx  $ipaddress6 \Rightarrow 24xx:7dxx:xxxxx$ ipaddress6\_eth0 => 24xx:7dxx:xxxxx ipaddress\_eth0 => xxx.xx.xx.xx ipaddress\_lo => 127.0.0.1

## **#6 - 05/09/2016 10:29 AM - Timo Goebel**

*- Related to Feature #14664: Add IPv6 Subnet to Host, Hostgroup and Nic Models added*

### **Files**

Ipv6 Address.jpg **3.92 KB** 12/09/2014 **David LeVene**